# **FUYL Tower 15**™

Intelligent Asset Management System®

Current funtionality via the API for remotely controlling a FUYL Tower 15 with external software

#### **Administrator Management:**

- Create a new current administrator
- Get all administrators
- Get administrator by ID
- Update details for an existing administrator
- Delete an existing administrator
- Change the password for an administrator
- Activate or suspend an administrator
- Generate a new Tower PIN for an administrator

*Example: Write software that enables you to add a list of new administrators to the Tower.*

#### **Event Logs:**

- Retrieve event entries
- Purge the event log of all events
- Retrieve a summary of the event log

*Example: Write software that enables you to see the event log from another software platform that is used on a daily basis.* 

#### **Door Operation:**

- Get status for all doors
- Update details for multiple doors
- Get door by ID
- Update details for a door
- Update the PIN for a door

*Example: Write software that allows you to open a door via another device/equipment (e.g. iPhone).*

#### **System Settings:**

- Get/set the Tower's name
- Get/set the Tower's general settings
- Get/set the system's preferred schedule for overthe-air software updates
- Get/set the system's time and date settings
- Get available time zones

*Example: Write software that allows you to set the time an OTA update can begin from another software platform.* 

#### **Restarting the Tower:**

• Restart the Tower

- Factory reset the Tower (not recommended)
- Get/set the current email configuration settings
- Get the system status, such as software versions

*Example: Write software that allows you to reboot the Tower from another software platform.* 

#### **API Access Management:**

- Search API user contact list
- Create a new API user contact
- Get API contact by ID
- Update details for an existing API contact
- Delete an existing API contact
- Search API access codes currently in use
- Create a new access code
- Get access code by ID
- Update details for an existing access code use
- Delete an existing access code

*Example: Write software that allows you to display a list of all current API users from another software platform.* 

**Curfew Time Schedule:**

• Get/set the system's curfew schedule

*Example: Write software that allows you to manage the curfew schedule via another software platform.* 

#### **Network Management:**

- Return the network configuration for a specific interface type (e.g. Ethernet or WIFI)
- Update specified network configurations (e.g. Ethernet or WIFI)
- Return the status of the network interfaces (e.g. Ethernet or WIFI)

*Example: Write software that displays the WIFI and Ethernet network IP addresses of the Tower on another software platform.* 

#### **Password Management:**

- Reset an administrator's password
- Return the administrator ID for a valid password Reset Token
- Change the password for an administrator based on the password Reset Token

*Example: Write software that enables administrators to manage Tower password from another software platform (if you don't have Active Directory or integrated to Active Directory).*

### **www.lockncharge.com/support**

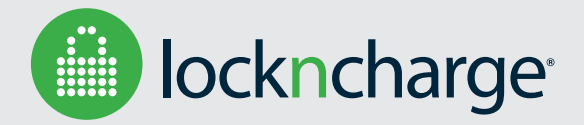

## Phone: (888) 943-6803 | support@lockncharge.com

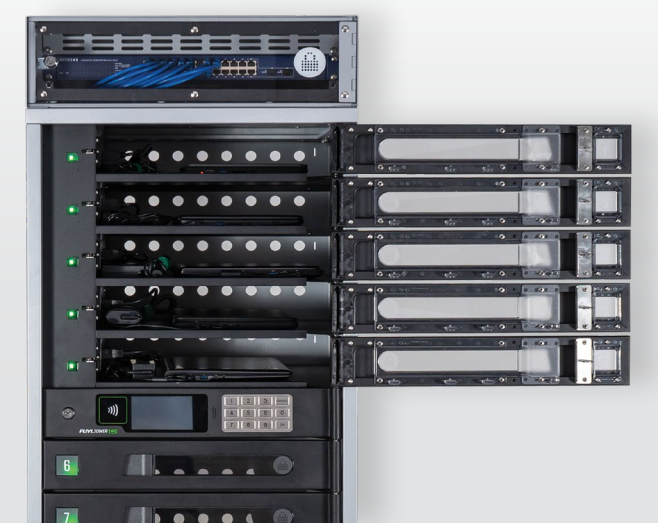